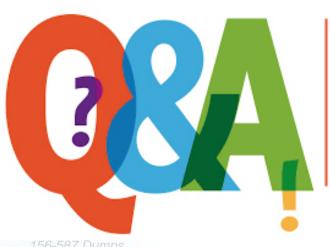

Up-to-date Questions and Answers from authentic resources to improve knowledge and pass the exam at very first attempt. ----- Guaranteed.

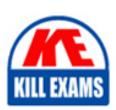

156-587 Dumps 156-587 Braindumps 156-587 Real Questi

156-587 Actual Question

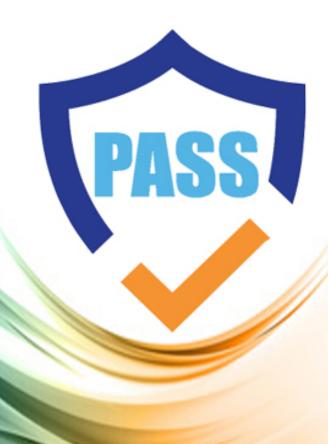

killexams.com

**Checkpoint** 

156-587

Check Point Certified Troubleshooting Expert (CCTE) - R81.20

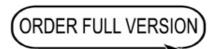

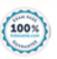

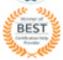

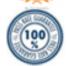

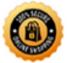

Question: 30

Your fwm constantly crashes and is restarted by the watchdog. You can't find any coredumps related to this process, so you need to check If coredumps are enabled at all.

How can you achieve that?

- A. in dish run show core-dump status
- B. in expert mode run show core-dump status
- C. in dish run set core-dump status
- D. in dish run show coredumb status

Answer: A

**Ouestion: 31** 

Which of the following is NOT a valid "fwaccel" parameter?

- A. stat
- B. stats
- C. templates
- D. packets

**Answer: D** 

Explanation:

Reference: https://supportcenter.checkpoint.com/supportcenter/portal?eventSubmit\_doGoviewsolutiondetails=&solutionid=sk41397

## **Question: 32**

Troubleshooting issues with Mobile Access requires the following:

- A. Standard VPN debugs, packet captures, and debugs of cvpnd' process on Security Gateway
- B. Standard VPN debugs and packet captures on Security Gateway, debugs of "cvpnd' process on Security Management
- C. 'ma\_vpnd' process on Secunty Gateway
- D. Debug logs of FWD captured with the command 'fw debug fwd on TDERROR\_MOBILE\_ACCESS=5'

Answer: A

**Question: 33** 

After kernel debug with "fw ctl debug" you received a huge amount of information It was saved in a very large file that is difficult to open and analyze with standard text editors Suggest a solution to solve this issue.

- A. Use "fw ctl zdebug' because of 1024KB buffer size
- B. Divide debug information into smaller files Use "fw ctl kdebug -f -o "filename" -m 25 s "1024"
- C. Reduce debug buffer to 1024KB and run debug for several times
- D. Use Check Point InfoView utility to analyze debug output

**Answer: B** 

**Question: 34** 

Which of the following inputs is suitable for debugging HTTPS inspection issues?

A. vpn debug cptls on

- B. fw ctl debug Cm fw + conn drop cptls
- C. fw diag debug tls enable
- D. fw debug tls on TDERROR ALL ALL=5

#### Answer: B

Explanation:

Reference: https://supportcenter.checkpoint.com/supportcenter/portal?eventSubmit\_doGoviewsolutiondetails=&solutionid=sk108202

## **Question: 35**

Which command can be run in Expert mode lo verify the core dump settings?

- A. grep cdm /config/db/coredump
- B. grep cdm /config/db/initial
- C. grep SFWDlR/config/db/initial
- D. cat /etc/sysconfig/coredump/cdm conf

Answer: B

**Question: 36** 

What does SIM handle?

- A. Accelerating packets
- B. FW kernel to SXL kernel hand off
- C. OPSEC connects to SecureXL
- D. Hardware communication to the accelerator

**Answer: D** 

**Question: 37** 

Which file is commonly associated with troubleshooting crashes on a system such as the Security Gateway?

- A. core dump
- B. CPMIL dump
- C. fw monitor
- D. tcpdump

**Answer: A** 

**Question: 38** 

Vanessa is reviewing ike.elg file to troubleshoot failed site-to-site VPN connection After sending Mam Mode Packet 5 the response from the peer is PAYLOAD-MALFORMED"

What is the reason for failed VPN connection?

- A. The authentication on Phase 1 is causing the problem. Pre-shared key on local gateway encrypted by the hash algorithm created in Packet 3 and Packet 4 doesn't match with the hash on the peer gateway generated by encrypting its pre-shared key
- B. The authentication on Phase 2 is causing the problem Pre-shared key on local gateway encrypted by the hash algorithm created in Packets 1 and 2 doesn't match with the hash on the peer gateway generated by encrypting its pre-shared key
- C. The authentication on Quick Mode is causing the problem Pre-shared key on local gateway encrypted by the hash algorithm

created in Packets 3 and 4 doesn't match with the hash on the peer gateway generated by encrypting its pre-shared key D. The authentication on Phase 1 is causing the problem Pre-shared key on local gateway encrypted by the hash algorithm doesn't match with the hash on the peer gateway generated by encrypting its pre-shared key created in Packet 1 and Packet 2

#### **Answer: A**

# **Question: 39**

For TCP connections, when a packet arrives at the Firewall Kemel out of sequence or fragmented, which layer of IPS corrects this lo allow for proper inspection?

- A. Passive Streaming Library
- B. Protections
- C. Protocol Parsers
- D. Context Management

## **Answer: A**

## **Question: 40**

What is the correct syntax to turn a VPN debug on and create new empty debug files?

- A. vpn debug truncon
- B. vpndebug trunc on
- C. vpn kdebug on
- D. vpn debug trunkon

## Answer: A

# **SAMPLE QUESTIONS**

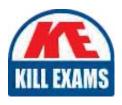

These questions are for demo purpose only. **Full version** is up to date and contains actual questions and answers.

Killexams.com is an online platform that offers a wide range of services related to certification exam preparation. The platform provides actual questions, exam dumps, and practice tests to help individuals prepare for various certification exams with confidence. Here are some key features and services offered by Killexams.com:

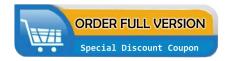

<u>Actual Exam Questions</u>: Killexams.com provides actual exam questions that are experienced in test centers. These questions are updated regularly to ensure they are up-to-date and relevant to the latest exam syllabus. By studying these actual questions, candidates can familiarize themselves with the content and format of the real exam.

**Exam Dumps**: Killexams.com offers exam dumps in PDF format. These dumps contain a comprehensive collection of questions and answers that cover the exam topics. By using these dumps, candidates can enhance their knowledge and improve their chances of success in the certification exam.

<u>Practice Tests</u>: Killexams.com provides practice tests through their desktop VCE exam simulator and online test engine. These practice tests simulate the real exam environment and help candidates assess their readiness for the actual exam. The practice tests cover a wide range of questions and enable candidates to identify their strengths and weaknesses.

<u>Guaranteed Success</u>: Killexams.com offers a success guarantee with their exam dumps. They claim that by using their materials, candidates will pass their exams on the first attempt or they will refund the purchase price. This guarantee provides assurance and confidence to individuals preparing for certification exams.

<u>Updated Content:</u> Killexams.com regularly updates its question bank and exam dumps to ensure that they are current and reflect the latest changes in the exam syllabus. This helps candidates stay up-to-date with the exam content and increases their chances of success.

<u>Technical Support</u>: Killexams.com provides free 24x7 technical support to assist candidates with any queries or issues they may encounter while using their services. Their certified experts are available to provide guidance and help candidates throughout their exam preparation journey.